Presidenza del Consiglio dei Ministri 777. Bilancie s Riscontre di regelarità amministrative centabili

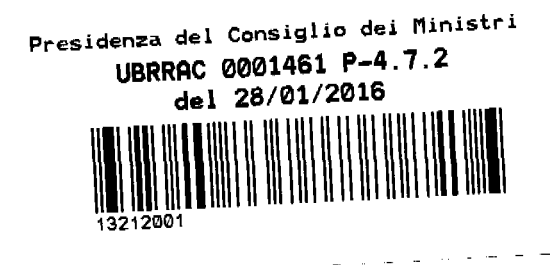

Ai Dipartimenti ed Uffici di cui all'allegato elenco

OGGETTO: Dematerializzazione della documentazione da trasmettere all'Ufficio del bilancio e per il riscontro di regolarità amministrativo contabile. Circolare UBRRAC 0028289 P-4.7.2.1 del 19 dicembre 2013.

Si fa riferimento alla circolare dell'Ufficio del bilancio e per il riscontro di regolarità amministrativo contabile prot. UBRRAC 0028289 P-4.7.2.1 del 19 dicembre 2013 (all.1) con la quale, terminata la fase di sperimentazione dei processi di dematerializzazione avviati per l'eliminazione della trasmissione di documenti in formato cartaceo, era stato segnalata a tutte le strutture della Presidenza del Consiglio dei Ministri la necessità di utilizzare, per l'invio di atti all'UBRRAC a partire dal 1^ gennaio 2014, esclusivamente la modalità di interoperabilità attraverso il protocollo informatico, fatti salvi alcuni casi per i quali era stato previsto l'invio sia per interoperabilità che in formato cartaceo.

Nell'elenco degli atti da inviare con entrambe le modalità erano stati indicati anche "gli atti relativi a procedure secretate".

In relazione a quanto sopra e a parziale rettifica della circolare richiamata, si comunica che devono ritenersi soppresse le parole "gli atti relativi a procedure secretate".

> **IL CAPO DELL'UFFICO** Cons. Paola Paduano كمصالية കക്

**MODULARIO PCM 196** 

ROMA, 2009 - ISBN TUTO POLIGRAPICO E ZECCA DELLO STATO SIAA

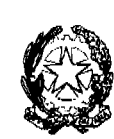

- Presidenza<br>Consiglio dei Ministri

UFFICIO DEL BILANCIO E PER IL RISCONTRO DI REGOLARITA' AMMINISTRATIVO-CONTABILE

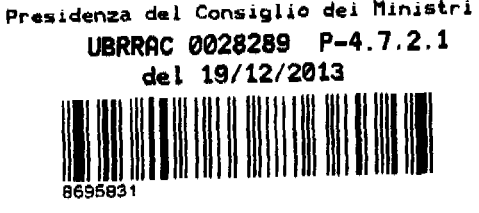

Boma,

20

1

 $\Delta$ ee,  $\Lambda$ 

Ai Dipartimenti e Uffici di cui all'allegato elenco

OGGETTO

documentazione da trasmettere Dematerializzazione della all'Ufficio del bilancio e per il riscontro di regolarità amministrativo-contabile.

L'Ufficio del bilancio e per il riscontro di regolarità amministrativo-contabile ha avviato un processo di dematerializzazione finalizzato alla completa eliminazione della trasmissione dei documenti in formato cartaceo.

Tale processo è di fondamentale importanza per la Presidenza del Consiglio dei Ministri, in quanto da un lato consente di ottenere una riduzione dei costi attraverso l'accelerazione dei tempi e la semplificazione delle procedure e dall'altro ha effetti positivi sulla razionalizzazione degli spazi destinati all'archiviazione, sulla redistribuzione del personale impiegato e sulla limitazione dei beni strumentali utilizzati. Inoltre, rappresenta una misura utile ai fini della prevenzione della corruzione.

La dematerializzazione, iniziata nel 2012 con il Dipartimento della protezione civile, è stata estesa in via sperimentale ai restanti Dipartimenti e Uffici, che dal 1 settembre 2013 provvedono all'invio degli atti sia in formato cartaceo che in forma dematerializzata, in modo da consentire alle strutture di porre in essere i necessari adeguamenti organizzativi entro la fine dell'anno.

Pertanto, terminata ora la fase di sperimentazione, dal 1 gennaio 2014 tutti i Dipartimenti ed Uffici per l'invio degli atti all'UBRRAC dovranno utilizzare esclusivamente la modalità di interoperabilità attraverso il protocollo informatico, secondo le modalità operative indicate nel vademecum allegato alle note prot. UBRRAC 16645 e 16646 del 6 agosto 2013. In particolare, si raccomanda di utilizzare un numero di protocollo per ciascun provvedimento da trasmettere, indicando in modo chiaro l'oggetto della trasmissione. Si segnala che gli atti non pervenuti mediante tale procedura verranno restituiti. Analogamente l'UBRRAC invierà mediante la stessa modalità tutte le comunicazioni ed osservazioni.

Fino all'introduzione della firma digitale e al collegamento con i sistemi informativi della Corte dei Conti, fanno eccezione i seguenti atti, che continueranno ad essere inviati, oltre che in interoperabilità, anche in formato cartaceo:

- provvedimenti sottoposti al visto preventivo di legittimità della Corte dei Conti;

Mob. 249

- provvedimenti sui quali l'UBRRAC appone materialmente il visto (cd visti semplici);

- atti relativi a procedure secretate;

- buoni cassa e reintegri al cassiere.

Le strutture che per ragioni tecniche non possono ancora operare in interoperabilità sono pregate di prendere immediati contatti con l'Ufficio per l'informatica e telematica del Dipartimento per le politiche di gestione, promozione e sviluppo delle risorse umane e strumentali per adeguare le relative procedure.

Sarà cura di questo Ufficio fornire il necessario supporto e, qualora necessario, provvedere ad emanare ulteriori indicazioni operative.

> IL CAPO DELL'UFFICIO (Cons. Elisa Grande) Forele Qlise?

 $\overline{a}$ 

#### All'Ufficio del Segretario generale

Palazzo Chigi 00187 ROMA

## All'Ufficio del Cerimoniale di Stato e per le onorificenze

Palazzo Chigi 00187 ROMA

## All'Ufficio Stampa e del Portavoce

Palazzo Chigi 00187 ROMA

## All'Ufficio di Segreteria del Consiglio dei Ministri

Palazzo Chigi 00187 ROMA

## Al Dipartimento per gli affari giuridici e legislativi

Palazzo Chigi 00187 ROMA

## Al Dipartimento per le politiche di gestione e di sviluppo delle risorse umane e strumentali

Via della Mercede, 96 00187 ROMA

### Al Dipartimento per il coordinamento amministrativo

Via della Mercede, 9 00187 ROMA

## All'Ufficio di Segreteria della Conferenza permanente per i rapporti tra lo Stato, le Regioni e le Province autonome di Trento e Bolzano

Via della Stamperia, 8 00187 ROMA

# All'Ufficio di Segreteria della Conferenza Stato-città ed autonomie locali

Via della Stamperia n. 8 00187 ROMA

## All'Ufficio controllo interno, trasparenza e integrità

Via della Mercede, 96 00187 ROMA

## Al Dipartimento per i rapporti con il Parlamento

Largo Chigi, 19 00187 ROMA

## Al Dipartimento per le riforme istituzionali

Largo Chigi, 19 00187 ROMA

#### Al Dipartimento per le Politiche europee

Largo Chigi, 19 00187 ROMA

#### Al Dipartimento della Funzione pubblica

Corso Vittorio Emanuele, 116 00186 ROMA

# Al Dipartimento per gli affari regionali, autonomie e sport

Via della Stamperia, 8 00187 ROMA

## Al Dipartimento per le pari opportunità

Largo Chigi, 19 00187 ROMA

#### Al Dipartimento per l'informazione e l'editoria

Via della Mercede, 9 00187 ROMA

### All'Ufficio per il Programma di Governo

Largo Chigi, 19 00187 ROMA

## Al Dipartimento per la programmazione ed il coordinamento della politica economica

Via della Mercede, 9  $00187$  ROM $\Lambda$ 

## Al Dipartimento per le Politiche della famiglia

Via della Ferratella in Laterano, 51 00184 ROMA

## Al Dipartimento della Gioventù e Servizio civile nazionale

Via della Ferratella in Laterano, 51 00184 ROMA

## Al Dipartimento della Protezione civile

Via Ulpiano, 11 00189 ROMA

### Al Dipartimento per le Politiche antidroga

Via Laterani, 34 00184 ROMA

## Al Dipartimento per le Politiche di coesione

Via Sicilia, n.162/C 00187 ROMA

Alla Struttura di missione con il compito di attivare tutte le possibili azioni dirette a prevenire l'insorgere del contenzioso europeo e a rafforzare il coordinamento delle attività volte alla risoluzione delle procedure di infrazione Largo Chigi, 19 00187 ROMA

Alla Struttura di missione per il coordinamento e impulso nell'attuazione di interventi di riqualificazione dell'edilizia scolastica

Largo Chigi, n.19 00187 ROMA

Alla Struttura di missione per gli anniversari di interesse nazionale Via della Mercede, n.9 00187 ROMA

Alla Struttura di missione contro il dissesto idrogeologico e per lo sviluppo delle infrastrutture idriche Largo Chigi, n.19 00187 ROM $\Lambda$ 

Alla Struttura di missione per il coordinamento dei processi di ricostruzione e sviluppo nei territori colpiti dal sisma del 6 aprile 2009, lo sviluppo dei traffici containerizzati nel porto di Taranto e lo svolgimento delle funzioni di Autorità di gestione del POIN Attrattori culturali, naturali e del turismo

Via della Mercede, n.9 00187 ROMA

Alla Struttura a supporto del Commissario straordinario del Governo per l'asse ferroviario TORINO-LIONE

Via del Policlinico. 2 00161 ROMA

Alla Struttura di supporto del Commissario straordinario del Governo per la bonifica ambientale e la rigenerazione urbana dell'area di rilevante interesse nazionale Bagnoli - Coroglio **SEDE**